# **5 Metodologia<sup>6</sup>**

Este capítulo apresenta o delineamento da pesquisa, bem como as decisões tomadas em seu processo de construção. Na primeira parte descreve-se brevemente a vertente qualitativa da pesquisa. Na segunda parte apresenta-se as escalas criadas, bem como a opção pelo modelo de regressão linear múltipla para a análise dos dados.

# **5.1 Descrição do presente estudo**

Dada a amplitude do problema e a necessidade de coletar dados para que se pudesse produzir uma análise aprofundada do objeto de estudo, optou-se por um estudo com base quanti-qualitativa.

A vertente quantitativa da pesquisa buscou:

a) mapear as habilidades e modos de uso dos estudantes do 9º ano da rede pública municipal do Rio de Janeiro,

b) analisar possíveis correlações entre usos/habilidades e outros fatores, tais como: consumo cultural, posse de bens, percepção de violência e perfil demográfico;

c) estabelecer tipologias de habilidades e modos de usos da Internet e do computador.

Estas análises tiveram como fonte de dados as respostas obtidas a partir da aplicação de questionário (anexo 1) contendo 16 questões e 145 itens, cujos conceitos-chave serão apresentados a seguir. Além do questionário do aluno, também foram utilizados questionários dos professores e do diretor e um instrumento de coleta de informações acerca da estrutura física e tecnológica das escolas integrantes da amostra. Em razão dos objetivos definidos para este estudo, os resultados apresentados e discutidos neste trabalho dizem respeito apenas aos alunos.

Por isso, integra este trabalho a análise de:

- usos que os estudantes fazem de diferentes mídias, na vida cotidiana e para a execução de tarefas escolares;

- habilidades que os estudantes desenvolveram ao fazer uso dessas mídias;

<sup>6</sup> As descrições apresentadas neste item estão presentes no relatório de Pesquisa Juventude e Mídia

<sup>–</sup> FAPERJ (2011), disponível em www.grupem.pro.br e em PEDROSA, Fernanda (2012)

- práticas de consumo cultural nas horas de lazer;

- características sociais, econômicas, culturais e demográficas dos estudantes pesquisados;

- escolaridade dos pais

Na vertente qualitativa, esta pesquisa teve como objetivo compreender as relações e apropriações que os jovens pesquisados fazem da Internet hoje e como suas habilidades e seus modos de uso do computador e da Internet se desenvolveram após a aplicação do questionário, ou melhor, identificar as mudanças nas habilidades e no uso do computador e entender melhor a experiência deles com jogos de computador, sua cultura *online*, bem como o uso do computador e da Internet para instrução.

Para tanto, foram feitas entrevistas semi-estruturadas *online* (pelo *Facebook<sup>7</sup>* ), com nove jovens que responderam o questionário em 2009, realizadas de janeiro a abril de 2011. Num primeiro momento, além das entrevistas também foram feitas oficinas operativas<sup>8</sup>. Porém, apenas três dos jovens entrevistados se dispuseram a fazer as oficinas, os demais preferiram fazer somente a entrevista *online*. Assim, optou-se por incluir os dados produzidos nas oficinas e os relativos a entrevistas pelo *Facebook* somente como elementos complementares à análise dos dados quantitativos, tendo em vista que não se teria uma metodologia única, o que dificultaria as possibilidades de análise.

Para a realização das entrevistas, foi necessário vencer a resistência dos jovens em participar de uma nova etapa da pesquisa Juventude e Mídia, da qual eles haviam participado originalmente em 2009, respondendo ao questionário. A seleção dos jovens para as entrevistas foi feita entre aqueles estudantes que estavam nos extremos da escala de habilidade, ou seja, entre os que se declararam mais e menos hábeis, respectivamente, no uso dos recursos do computador e da Internet. Para estas entrevistas, criou-se um novo perfil no *Facebook*, que era utilizado somente para esta

<sup>7</sup> Site de rede social mais acessado no Brasil. Fonte:

http://www.ibope.com.br/calandraWeb/servlet/CalandraRedirect?temp=6&proj=PortalIBOPE&pu b=T&nome=home\_materia&db=caldb&docid=C2A2CAE41B62E75E83257907000EC04F

<sup>&</sup>lt;sup>8</sup> Oficina operativa foi à estratégia adotada para observação das práticas dos jovens no uso da Internet, onde buscou-se compreender e registrar os procedimentos e etapas destas práticas. As situações-problemas cotidianas eram propostas para o jovem e observados o encaminhamento dado por eles para a solução das mesmas. Observou-se como navegavam na Internet, qual site abriam primeiro, como faziam para buscar coisas novas, como jogavam seus jogos preferidos, como se relacionavam com os amigos em suas redes sociais, registrando suas ações e o que diziam ao executá-las.

finalidade. Ao ligar para os alunos perguntava-se se lembravam da pesquisa Juventude e Mídia e do questionário que haviam respondido na escola, em seu último ano do ensino fundamental (no final do ano de 2009) e se poderiam responder algumas perguntas sobre os modos de uso do computador e da Internet. Eles tinham a opção de ir à instituição à qual estava vinculada a pesquisadora, mas também foi aberta a possibilidade da pesquisadora ir à casa do aluno ou poder-se-ia fazer a entrevista pelo Facebook. Foram contatados mais de 50 alunos; destes, quinze marcaram a entrevista *online*, mas apenas nove efetivamente a concederam. Nenhum deles quis dar a entrevista em casa. Esta resistência provavelmente se deveu a dois fatores: o tempo decorrido entre a aplicação do questionário e o convite para a realização das entrevistas $^9$  e uma resistência e desconfiança com a pesquisadora quem seria essa pessoa que estava ligando; será que é confiável? Será que posso incluí-la na minha rede de amigos? Isso pode ser um indicador de que os jovens desenvolvem estratégias de segurança em sua navegação na rede mundial de computadores e que não aceitam, facilmente, contatos de adultos, mesmo que estes venham "certificados" por uma instituição respeitável.

Depois de ultrapassar a desconfiança dos jovens, era também necessário realizar um processo de convencimento dos seus pais, principalmente daqueles que se dispuseram a ir à PUC para participar de oficinas. Essas dificuldades restringiram bastante o número de entrevistados.

Muitas vezes, os jovens agendavam a entrevista, mas não se conectavam ao *Facebook* no dia e horário combinados ou, se o faziam, limitavam o tempo de permanência e não se colocavam disponíveis para a entrevista.

O roteiro-base da entrevista *online* [ver anexo 1] incluía questões relacionadas ao local em que o jovem usava o computador (se em casa, na escola, na casa de amigos, *lan house*); em que lugar da casa ficava o computador; quantas pessoas usavam o mesmo equipamento; se havia limitações quanto ao tempo de uso e regras para isso; tempo de uso diário; tipo de conexão; sites mais visitados; ordem de navegação; modos de uso do computador (buscas no computador por informações novas; buscas por informações sobre pessoas ou coisas conhecidas; motivações e interesses para as buscas; — trabalho escolar, curiosidade, indicação de amigos —;

<sup>9</sup> Era necessário que os dados estivessem integralmente analisados para que o contato com os estudantes que responderam ao questionário fosse feito, pois as entrevistas e oficinas foram concebidas como uma estratégia de aprofundamento de informações acerca das habilidades de uso e dos fatores que as impactam.

estratégias e critérios de pesquisar; quais são seus critérios, estratégias de arquivamento de informações e de verificação de confiabilidade dessas informações; jogos mais utilizados e habilidades desenvolvidas para isso; atividades de leitura e de escrita no computador; trabalhos escolares; uso de redes sociais; entre outras.

Uma das questões inseridas na entrevista teve como inspiração pesquisa realizada com jovens ingleses por Livinsgstone (2009) que perguntava como o jovem descreveria a Internet para um viajante do tempo, de uma época muito antiga.

As perguntas serviram apenas como roteiro para as entrevistas *online*. Em alguns casos, outras perguntas foram acrescentadas ao longo da conversa, que, em média, durava de 40 minutos a 1 hora. Das nove entrevistas realizadas, sete foram analisadas mais profundamente, pois duas estudantes, apesar de terem respondido às perguntas e demonstrarem certa empatia com a pesquisa, optaram por respostas muito curtas, tais como sim, não e não sei, que não permitiram cruzamentos com as respostas dadas pelos demais entrevistados. As análises das entrevistas e das oficinas foram utilizadas neste trabalho de forma complementar à análise dos dados quantitativos. Entende-se as entrevistas como histórias pessoais relacionadas à produção cultural destes jovens.

Silverstone ao defender a ideia de uma poética da mídia, traz uma análise do papel das histórias na nossa cultura e afirma que nossas histórias apresentam "uma reivindicação por comunidade no contar, um desejo de participação, uma sedução, uma suspensão da descrença, um convite para adentrar e partilhar, embora por pouco tempo, outro mundo" (2002, p.79). As histórias ocupam um espaço cultural, que tanto permite a aproximação com cotidiano, quanto se diferencia dele. Ao relatar algumas das histórias contadas por estes jovens pretende-se uma aproximação com o cotidiano deles, de como eles se representam, como veem o envolvimento deles com as mídias.

Quadro resumo do perfil dos estudantes entrevistados:

**Nome<sup>10</sup> Local de Moradia Escola Ensino Fundamental Atividade Atual** Ana Rocinha E.M. Manoel Cícero Ensino médio noturno Junior Bangu E.M. Rubem Berta Ensino médio noturno Guilherme | Vidigal | E.M. Manoel Cícero | Servindo o exército Pedro | Urca | E.M.Minas Gerais | Ensino médio técnico Clara Urca E.M. Minas Gerais Ensino médio João Realengo E.M.Miguel Ramalho Novo Ensino médio Maria Bonsucesso E.M. Miguel Ramalho Novo Ensino médio noturno e trabalha em salão de beleza

**Quadro 1: Quadro resumo dos alunos entrevistados** *online*

A escola Manoel Cícero está localizada na Gávea (IDH $^{11}$  = 0,97 – melhor IDH da cidade do Rio de Janeiro), na Praça Santos Dumont, num prédio antigo e bem conservado, apesar de ter pichações na área interna e externa, com as dependências internas em bom estado (salas e banheiros). É uma escola clara e arejada, com bastante equipamentos eletrônicos — TV, DVD, projetor de slides, aparelho de som e computadores, todos em bom estado. Os estudantes no dia da aplicação do questionário demonstraram gostar de estudar nesta escola. A Gávea tem por volta de 16.000 habitantes $^{12}$ .

A E. M. Minas Gerais fica no bairro da Urca (IDH = 0,952), próxima a Praia Vermelha e os alunos indicaram satisfação em estudar nela. A Diretora escola foi à única que informou não ter ocorrido nenhum problema grave que prejudicasse o funcionamento da escola. De maneira geral é bem conservada.

<sup>&</sup>lt;sup>10</sup>Os nomes aqui apresentados são fictícios, com o intuito de preservar a identidade dos entrevistados, apesar deles terem autorizado a utilização das informações coletadas. Mas por termos trabalhado o tempo todo no Facebook deles, onde se tinha acesso a todas as informações pessoais, optou-se pelo uso de nomes fictícios.

<sup>&</sup>lt;sup>11</sup>IDH (índice de desenvolvimento humano) varia de 0 a 1, sendo considerado baixo de 0 a 0,499, médio de 0,500 a 0,799 e elevado igual ou maior que 0,8. Compõem o IDH a esperança de vida ao nascer, taxa de alfabetização de adultos, taxa bruta de frequência escolar e renda per capita. Fonte: http://portalgeo.rio.rj.gov.br/indice/flanali.asp?codpal=54&pal=DESENVOLVIMENTO%20SOCI AL/HUMANO

 $12$  Todos os dados sobre número de habitantes dos bairros do Rio de Janeiro - fonte: http://portalgeo.rio.rj.gov.br/bairroscariocas/index\_bairro.htm

No bairro de Realengo está localizada a E. M. Miguel Ramalho Novo. Este bairro tem 180.123 habitantes, com IDH = 0,734. A diretora da escola declarou que tinham problemas de violência com os alunos, especialmente violência verbal. E, também, estavam com bastante carência de professores. Entretanto, os que estavam na escola eram bastante comprometidos e faziam parte dela há muitos anos.

A E. M. Rubem Berta se situa em Bangu. Segundo informações da diretora, a escola está aberta a comunidade com palestras, festas culturais e outros eventos. Apesar disso, há banheiros depredados e muitas pichações nas carteiras e portas e na área externa. Assim como, a E. M. Manoel Cícero, tinha bastante equipamentos e todos estavam em excelente estado de conservação. A escola é clara, mas pouco arejada. A diretora relatou alguns problemas de violência, tanto causados por agentes internos, quanto externos. Bangu (IDH =  $0,794$ ) é um bairro populoso que tem 243.125 habitantes.

# **5.2 Descrição do instrumento de pesquisa**

A pesquisa "Juventude e Mídia: fatores escolares e sociais" foi responsável pelo processo de validação dos itens presentes em todos os instrumentos utilizados (questionário contextual do aluno, do professor e do diretor). No questionário dos alunos, o conjunto de itens que compõem os construtos sobre percepção de uso de computador e Internet e suas habilidades foram baseados na pesquisa Mediappro (2006) e os aspectos ligados a motivação, consumo cultural e posse de bens foram oriundos de pesquisas anteriores realizadas pelo GRUPEM e pelo GECENF.

# **5.2.1 Conceitos operacionalizados no questionário do Aluno**

O questionário do aluno teve como objetivo compreender:

1. os níveis de motivação para aprendizagem dos alunos;

2. modos de uso da Internet e do computador (quadro 3);

3. habilidades no uso da Internet e do computador (quadro 4);

4. consumo cultural, em suas duas dimensões – padrão de consumo cultural e práticas culturais desses estudantes (quadro 5);

5. percepção de violência no interior da escola e/ou no seu entorno pelos estudantes;

6. posse de bens da família (quadro 6);

7. perfil demográfico desses alunos, onde foram respondidas questões sobre sexo, idade, cor auto-declarada, escola e série (quadro 7).

O questionário foi construído com o objetivo de compreender características demográficas, trajetórias escolares, modos de uso de mídias e habilidades decorrentes desses usos, assim como produzir uma análise dos diferentes graus de motivação escolar. Utiliza-se, neste trabalho, todos os conceitos priorizados no questionário do aluno (itens de 1 a 7 descritos acima), com exceção da motivação e da percepção de violência no interior da escola e/ou no seu entorno pelos estudantes.

Os conceitos nem sempre podem ser observados diretamente, por isso são denominados latentes. Conceitos associados a esses fatores podem evocar diferentes imagens e noções para diferentes pesquisadores. O pesquisador precisa especificar quais as manifestações evocadas por eles e, ao fazer isso, estará medindo aquilo que ele convencionou ser seu conceito ou variável latente. De modo geral, não existe um consenso entre os pesquisadores sobre exatamente o que é uma variável latente; alguns a definem como uma variável cuja determinação não pode ser observada diretamente e, por isso, necessita de indicadores que determinem seu valor. No âmbito mais amplo dos modelos de avaliação e medição, é conveniente adotar uma definição mais abrangente: variável latente é simplesmente aquela variável do modelo que não consta da base de dados com a qual estamos trabalhando (Bollen, 2001).

O quadro abaixo representa os conceitos que foram priorizados nesta pesquisa e sua classificação e, na seqüência, os conceitos são explicados e discutidos.

| Conceito         | Classificação do conceito |
|------------------|---------------------------|
| Modos de Uso     | Latente                   |
| Habilidade       | Latente                   |
| Consumo cultural | Latente                   |
| Posse de bens    | Latente                   |
| Sexo             | Observável                |
| Idade            | Observável                |
| Cor              | Observável                |
| Escola           | Observável                |
| Série            | Observável                |

**Quadro 2 – Quadro Resumo dos conceitos e suas classificações**

Modos de uso englobam um conjunto de práticas relacionadas ao uso do computador e da Internet, como por exemplo, onde usam o computador, na escola, em casa, em casa de amigos ou mesmo em locais públicos ou com que frequência os jovens usam o computador, ou, ainda, com que frequência fazem *downloads* de jogos, vídeos. O quadro a seguir apresenta o conceito de modos de uso, suas especificações e posição no questionário (número do item).

| Conceito     | Especificação                                                                                          | Item <sup>13</sup> |
|--------------|----------------------------------------------------------------------------------------------------|--------------------|
|              | Há quanto tempo você usa o computador?                                                                 | 3                  |
|              | Quantas vezes você usa o computador:                                                                   | 4.1                |
|              | Na escola                                                                                              | a                  |
|              | Em casa                                                                                                |                    |
|              | Em casa de amigos e parentes e amigos                                                                  | 4.4                |
|              | Em locais públicos (Lan House ou Cyber Café)                                                           |                    |
|              | Quantas vezes você usa o computador para as seguintes<br>atividades:                                   |                    |
| <b>Modos</b> | Procurar na Internet informação sobre pessoas e                                                        |                    |
|              | coisas:                                                                                                |                    |
| de Uso       | Jogar jogos instalados ou em CD's;                                                                     |                    |
|              | Participar de blogs ou grupos de discussão pela                                                        |                    |
|              | Internet:                                                                                              | 5.1                |
|              | Escrever textos pessoais;                                                                              |                    |
|              | Baixar fotos de câmera digital;                                                                        | a                  |
|              | Jogar jogos pela Internet online;                                                                      |                    |
|              | Pesquisar na Internet para aprender coisas novas;<br>Baixar programas pela Internet (incluindo jogos); | 5.21               |
|              | Desenhar, pintar ou usar programas gráficos;                                                           |                    |
|              | Usar programas educacionais (para as matérias da                                                       |                    |
|              | escola):                                                                                               |                    |
|              | Postar vídeos digitais;                                                                                |                    |
|              | Baixar ou ler livros digitais;                                                                         |                    |
|              | Frequentar sites de rede social (Orkut, My Space, etc.);                                               |                    |
|              | Baixar música pela Internet;                                                                           |                    |
|              | Assistir a filmes e clipes on-line;                                                                    |                    |
|              | Comunicação pelo Skype, MSN ou outros;                                                                 |                    |
|              | Postar música:                                                                                         |                    |
|              | Postar fotos;                                                                                          |                    |
|              | Ler e enviar mensagem por e-mail;                                                                      |                    |
|              | Escrever trabalhos para a escola;                                                                      |                    |
|              | Copiar e colar textos da Internet em trabalhos                                                         |                    |
|              | escolares.                                                                                             |                    |

**Quadro 3 – Modos de uso e suas especificações**

<sup>&</sup>lt;sup>13</sup> Refere-se aos itens do questionário do aluno que se encontra no anexo 1.

#### **Habilidades no uso do computador e da Internet**

Este conceito busca captar a percepção que os usuários (nesta pesquisa, alunos) têm da sua competência no uso do computador e da Internet, ou seja, o quanto eles se declaram capazes de fazer determinadas atividades ao utilizarem o computador. Nesta pesquisa define-se habilidade como a capacidade específica necessária para o uso eficiente dos recursos disponíveis do computador e da Internet. As habilidades de uso são aquelas em que há por parte do usuário uma compreensão potencial de determinado uso do computador ou da Internet - quanto maior a autonomia, maior sua habilidade, como por exemplo, enviar uma mensagem com anexo, ou compreender e escrever em Internetês etc. O quadro a seguir apresenta o conceito de habilidades de uso, suas especificações e posição no questionário (número do item).

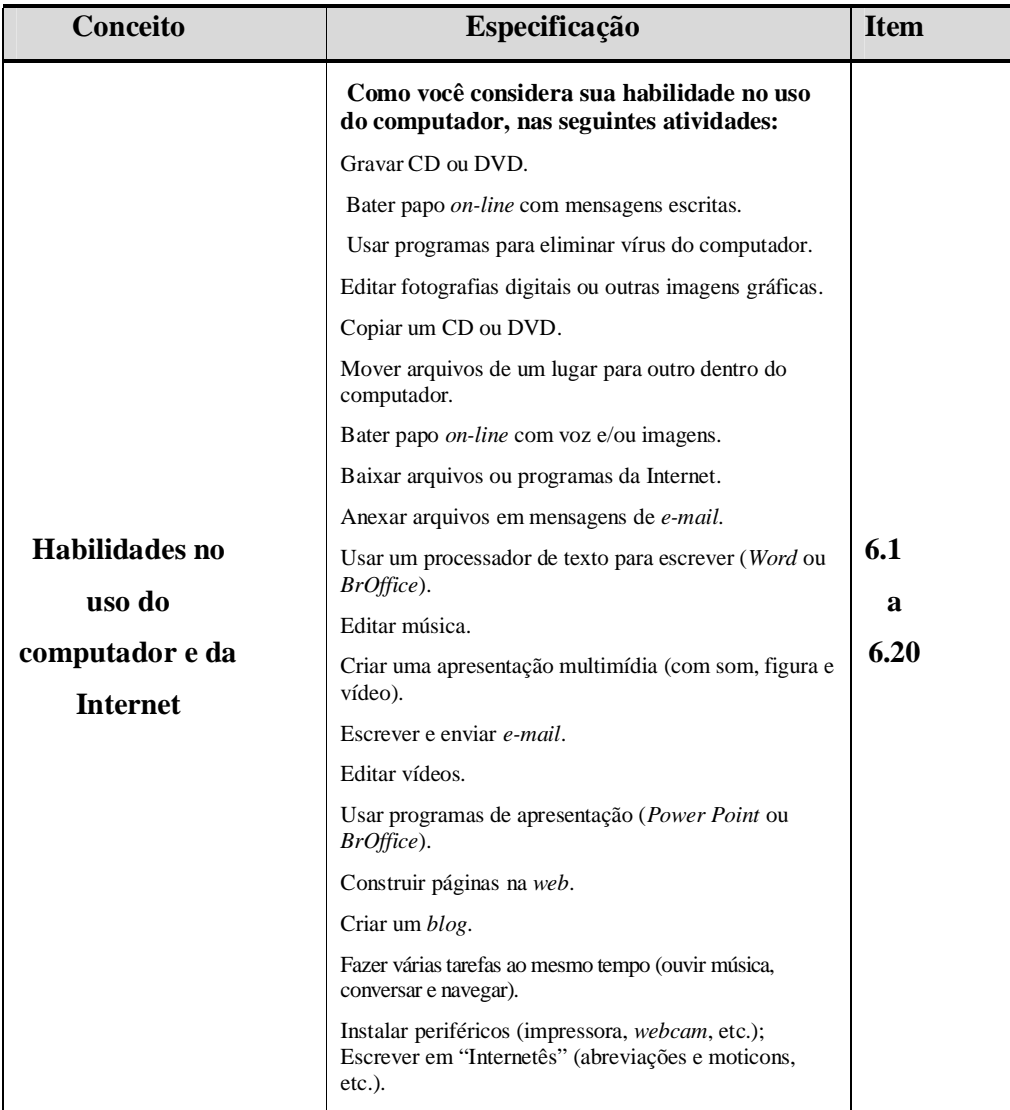

# **Quadro 4 – Habilidades no uso do computador e da Internet e suas especificações**

#### **Consumo Cultural**

Consumo cultural está associado ao conceito de cultura. No mundo contemporâneo, a cultura e o poder perdem seus contornos, suas fronteiras, misturam-se de acordo com as novas mídias. Para compreender essa hibridação, Canclini (2006) indica três processos fundamentais:

1- *a quebra e a mescla das coleções organizadas pelos sistemas culturais,* que indica não ser mais possível ou muito pouco provável que possa se construir uma classificação por grandes obras, dentro de uma cultura culta em oposição a uma cultura popular. Portanto, as coleções se perdem por impossibilidade de se amarrar suas referências semânticas e históricas. Entretanto, pode-se afirmar que há a possibilidade do manejo mais livre e fragmentário dos textos e do saber, também permiti a reorganização de produções audiovisuais tradicionalmente opostas: o nacional e o estrangeiro, o lazer e o trabalho, o real e a ficção;

2- *a desterritorialização dos processos simbólicos*, que ocorrem especialmente com trasnacionalização dos mercados simbólicos e as migrações. Mais uma vez as análises dicotômicas perdem espaço, não se pode pensar só como colonizador ou colonizado, enfatizando a descentralização das empresas e a disseminação dos produtos simbólicos pelas novas mídias e também de difusão cultural. As novas tecnologias permitem assim que países considerados dependentes apresentem um crescimento de suas exportações culturais. Aqui no Brasil pode-se dar como exemplo o crescimento da produção cinematográfica e publicitária nos últimos anos*;* 

3- *e a expansão dos gêneros impuros,* que se estabelecem como lugares de interseção entre o visual e o literário, o culto e o popular (Canclini: 2006, p.284). Ele cita como exemplo de gênero impuro o grafite e as histórias em quadrinho.

Então, para este autor estudar os processos culturais significa compreender um conjunto de processos pelos quais os grupos interagem, negociam e confrontam entre os diversos sistemas culturais, como representam e intuem imaginariamente o social, concebem e geram as relações com os outros. O contexto cultural dos jovens está imbricado com as mídias. As mídias são entendidas como veículos de hibridação.

Por isso, dentro da lógica da hibridação das culturas, para captar o conceito de consumo cultural que está associado a acesso a bens culturais e a práticas culturais, definiu-se que, no instrumento de pesquisa, leitura de livros, jornais e revistas; visita a museus; frequência a salas de cinema; teatro e espetáculos musicais; assistir a novelas na TV; ir a shows entre outras atividades são entendidas como relacionadas ao acesso a bens simbólicos.

Tratando de um contexto e tempo específicos, buscou-se identificar a que bens simbólicos os jovens participantes desta pesquisa têm acesso, que atividades fazem em seus tempos livres e, assim, poder observar algum padrão de consumo. O quadro a seguir apresenta o conceito consumo cultural, suas especificações e posição no questionário (número do item):

| Conceito                   | Especificação                                                                                                    | <b>Item</b>      |
|----------------------------|----------------------------------------------------------------------------------------------------|------------------|
|                            | Indique com que frequência você costuma fazer as seguintes                                                                                                    |                  |
|                            | atividades no seu tempo livre:                                                                                                    |                  |
| Consumo<br><b>Cultural</b> | Ler jornais / revistas;<br>Assistir a documentários na TV;<br>Ouvir música.:<br>Ir ao cinema:<br>Assistir a noticiários na TV;<br>Usar o celular para telefonar;<br>Ler a Bíblia ou outros livros sagrados;<br>Ler a parte esportiva dos jornais;<br>Assistir a shows e musicals na TV / DVD / INTERNET;<br>Ir à praia;<br>Usar o celular para enviar e receber imagens e músicas;<br>Ir a evento esportivo;<br>Assistir a filmes ou seriados na TV / DVD / INTERNET;<br>Acessar a Internet:<br>Ler livros de literatura / poesia;<br>Usar o celular para enviar e receber mensagem / SMS;<br>Praticar esporte (jogar futebol, vôlei, basquete, etc.);<br>Ir a bares e restaurantes;<br>Assistir a novelas na TV;<br>Usar o celular para tirar fotos e gravar vídeos; | 7.1<br>a<br>7.30 |
|                            | Ir a museus e/ou centros culturais;<br>Assistir a programas esportivos na TV;<br>Ir a teatro;                                                                                                    |                  |
|                            | Usar o celular para jogar;<br>Ir à missa / culto / encontro religioso;                                                                                                    |                  |
|                            | Ir a shopping;<br>Praticar atividade física (correr, pedalar, etc);                                                                                                    |                  |
|                            | Ir a shows:<br>Ir a festas / casa de amigos;<br>Ir à livraria:                                                                                                    |                  |
|                            | Quais dos itens abaixo você tem em casa:                                                                                                    |                  |
|                            | Jornais e/ou revistas de informação geral (Veja, Isto é, Época, etc.);<br>Assinatura de jornais e/ou revistas de informação geral;<br>Revistas de divulgação científica (Superinteressante, etc.);<br>Livros de literatura;<br>Rádio;                                                                                                    | 8.1<br>a<br>8.17 |
|                            | Televisão;<br>Aparelho de som / mp3;<br>Aparelho de vídeo cassete;<br>Aparelho de DVD;                                                                                                    |                  |
|                            | Videogame;<br>CD de música;<br>Fitas de vídeo e/ou DVD's (educativos e/ou de lazer);<br>TV por assinatura (Net, Sky, Directv; TVA);                                                                                                    |                  |
|                            | Computador;<br>Acesso à Internet discado;<br>Internet de banda larga;                                                                                                    |                  |
|                            | Jogos de computador (educativos e/ou lazer, jogos on-line).                                                                                                    |                  |

**Quadro 5 – Consumo Cultural e suas especificações**

#### **Posse de Bens**

Cazelli (2005), ao tratar do conceito de capital econômico desenvolvido por Coleman, afirma que este está relacionado à renda e riqueza material, bem como aos bens e serviços a que dá acesso, sendo um fator importante de associação da origem familiar às diversas posições socioeconômicas. Apesar de compreender que o capital econômico está relacionado ao acesso a bens que são importantes na configuração da relação dos jovens com uso do computador e da Internet, alguns autores, como Livingstone (2009), não atribuem uma importância significativa ao nível econômico nesta relação. O quadro a seguir apresenta o conceito de posse de bens, suas especificações e posição no questionário (número do item):

| Conceito      | Especificação                                                                                                    | <b>Item</b>      |  |  |
|---------------|----------------------------------------------------------------------------------------------------|------------------|--|--|
| Posse de bens | Qual dos itens abaixo você tem:<br>Sala:<br>Banheiro;<br>Telefônico Fixo;<br>Telefone Celular;<br>Câmera fotográfica digital;<br>Câmera de vídeo;<br>Geladeira Duplex;<br>Máquina de lavar roupa;<br>Motocicleta;<br>Automóvel. | 9.1<br>a<br>9.10 |  |  |

**Quadro 6 – Posse de bens e suas especificações**

Por fim, há os itens relacionados ao perfil demográfico das crianças. O quadro a seguir apresenta o perfil dos alunos, suas especificações e posição no questionário (número do item):

**Quadro 7 – Perfil dos alunos e suas especificações**

| Conceito          | <b>Especificações</b>                                 | <b>Item</b> |
|-------------------|-------------------------------------------------------|-------------|
|                   | Em que ano você nasceu?                               | 13          |
| Perfil dos alunos | Você já fez aniversário este ano?                     | 14          |
|                   | Você se considera branco, pardo, negro ou<br>amarelo. | 15          |
|                   | Qual o seu sexo?                                      | 16          |

# **5.3 Modelos da análise**

Antes de apresentar a modelos de análise, é necessário esclarecer que, aplicados os questionários e coletados os dados, estes foram inseridos no banco de dados tanto do programa de análise de dados quantitativos e qualitativos  $SPHINX<sup>14</sup>$  quanto do  $SPSS<sup>15</sup>$  (*Statistical Package for the Social Sciences*). O SPHINX foi o programa utilizado para a criação da base de dados e extração de frequências descritivas. Depois de todos os dados lançados, foram extraídas as frequências de cada item, que subsidiaram as primeiras interpretações descritivas dos mesmos. Após essas interpretações descritivas, decidiu-se experimentar a produção de escalas dentro das dimensões daqueles conceitos latentes que já haviam sido estipulados, ou seja, foram criadas escalas sobre uso do computador e da Internet, percepção de habilidade de uso, práticas culturais e atividades de lazer no tempo livre, posse de bens e disponibilidade de mídia. Posteriormente, criaram-se novas escalas de uso do computador e percepção da habilidade de uso, mais especializadas, divididas em novas tipologias: uso/habilidade social, uso/habilidade tecnológico (a), uso/habilidade educacional.

Foi feita análise de variância da declaração de uso do computador e da percepção das habilidades por estratos. Entretanto, esta análise não apresentou resultados significativos para se tornarem objeto de análise.

### **5.3.1 Criação das Escalas**

 $\overline{a}$ 

#### **Construção e Validação de Escalas do Questionário do Aluno**

De modo geral, escalas são dispositivos de redução de dados, uma vez que as várias respostas de um respondente podem ser reduzidas em um único valor que expressa a medida do conceito latente pretendido. Um aspecto relevante na construção de escalas é, segundo Babbie (2005), a necessidade da unidimensionalidade, isto é, uma medida deve ser composta a partir de itens que representam, grosso modo, apenas uma dimensão.

60

<sup>&</sup>lt;sup>14</sup> O Sphinx é um software de coleta e organização de dados e análise estatística e qualitativa (www.sphinxbrasil.com)

<sup>&</sup>lt;sup>15</sup> O SPSS é um software de organização de dados e análise estatística para as ciências sociais (www.spss.com.br).

O primeiro passo na construção de escalas de medição estatística é a definição da variável latente ou conceito teórico a ser medido. Em seguida as manifestações observáveis deste conceito devem ser listadas. No passo seguinte essas manifestações devem ser formuladas como itens de questionário. Se a combinação de vários itens do questionário vai resultar ou não em uma escala, será respondido por ferramentas estatísticas adequadas. Todas as abordagens para a avaliação de blocos de itens relacionados com conceitos ou variáveis latentes baseiam-se no princípio geral da validação por construção.

Tendo em vista que a escolha das escalas para a análise dos modelos poderá ser modificada de acordo com o interesse de cada pesquisador, apresentouse os procedimentos e justificativas para utilização das escalas de frequência de uso do computador, percepção de habilidade, posse de bens, atividades no tempo livre e recursos de mídia em casa.

O questionário contextual do aluno possui conjuntos ou blocos de itens que foram criados com o objetivo de aferir manifestações de certos construtos teóricos, tais como a percepção da habilidade no uso do computador e da Internet, declaração da frequência de uso do computador e da Internet, consumo cultural, disponibilidade de mídia em casa, entre outros. Esta seção apresenta os resultados da metodologia de criação de escalas, com a aplicação da Teoria de Resposta ao Item (TRI), que verifica a relação entre o traço latente do indivíduo respondente e a probabilidade deste indivíduo marcar uma resposta a um item do questionário. Tal probabilidade está associada a características do indivíduo e a características do item proposto (Coimbra, 2005). Além disso, utilizamos a TRI não paramétrica para examinar o quanto a escala construída se afasta da escala perfeita (escala determinística de Guttman), por meio do coeficiente H de Löevinger. Tanto este coeficiente quanto os outros utilizados na TRI não paramétrica são explicados a seguir. A Teoria da Resposta ao Item não paramétrica foi empregada de modo exploratório e confirmatório para extrair escalas com boas propriedades de escalonabilidade.

O software utilizado para este procedimento é o MSP (*Mokken Scale Procedure*), que constitui um programa para análise de coeficientes de escalonabilidade e confiabilidade de escalas produzidas por itens politômicos. Além dos coeficientes o programa oferece duas possibilidades de análise:

Procedimento de análise exploratória – método que permite a extração de escalas de modo automático a partir da inserção de vários itens. Deste modo, o próprio programa estabelece as dimensões encontradas. Cabe ao pesquisador a análise dos coeficientes e a interpretação dos arranjos construídos. Procedimento de análise confirmatória – método que permite verificar a consistência de uma escala a partir de um conjunto de itens selecionados a priori.

Normalmente o pesquisador já possui algumas hipóteses de arranjos que necessitam ser validados. A extração das escalas utilizando esse procedimento ainda necessita de verificação dos coeficientes e, em alguns casos, de novos arranjos, como a exclusão de alguns itens para aumentar a confiabilidade da escala.

Realizaram-se os dois procedimentos (exploratório e confirmatório) para uma análise mais consistente das escalas a serem utilizadas nos modelos utilizando a mesma amostra de dados. Como resposta à questão subsidiária desta pesquisa, os resultados apresentados têm como finalidade verificar se as dimensões existentes no instrumento utilizado para medir a percepção dos alunos são úteis e confiáveis do ponto de vista estatístico.

Para que as escalas sejam consideradas boas medidas de captação do conceito latente, utilizamos alguns coeficientes de ajuste da Teoria da Resposta ao Item não paramétrica e da Teoria Clássica dos Testes. Cada coeficiente fornece um escore de escalonabilidade ou confiabilidade para se utilizar a escala. De acordo com os coeficientes encontrados, é possível retirar ou incorporar itens de forma a ajustar a escala, o que será feito tanto na análise exploratória como na análise confirmatória.

#### **Coeficiente de escalonabilidade de** *H de Loewinger*

O H de Loewinger é um dos coeficientes extraídos do MSP, portanto, um coeficiente de ajuste da Teoria de Resposta ao Item não paramétrica, e pode ser entendido como uma medida que expressa o quanto a escala se afasta da escala perfeita de Guttman, tendo como referência o modelo de Mokken (1971). O H de Loewinger mede o grau de associação entre um par de itens e, entre o item e os outros que formam a escala. Cada item possui seu coeficiente e também a escala como um todo. Mokken assume que as escalas podem ser caracterizadas de acordo com as faixas de valores do coeficiente H como mostrado na tabela 1.

| Coeficientes        | Nível de Escalonabilidade |
|---------------------|---------------------------|
| Entre $0.5 e 1$     | Forte                     |
| Entre $0.4 e 0.5$   | Médio                     |
| Entre $0.3$ e $0.4$ | Discreto                  |
| Menor que $0,3$     | Sem escalonabilidade      |

**Tabela 1: Coeficiente de escalonabilidade**

#### **Coeficiente de confiabilidade Rho de Mokken**

O coeficiente Rho de Mokken, também extraído por meio do MSP, está relacionado ao número de itens na escala e é associado à sua confiabilidade, isto é, com o quanto de confiança se pode atribuir à escala o quanto mede o traço latente. Ou seja, se uma escala possui coeficiente igual a 0,67 por exemplo, isto significa que do total do percentual da variabilidade encontrado nas correlações entre os pares de itens, 67% está captando o traço latente e o restante é ruído na mensuração. Rho de Mokken caracteriza as escalas em fracas, médias ou fortes, de acordo com a segurança com que se podem ordenar os itens em relação ao traço latente que ele se propõe medir. A tabela 2 apresenta as referências para interpretação dos coeficientes de confiabilidade Rho de Mokken.

**Tabela 2: Coeficientes de confiabilidade Rho de Mokken**

| Coeficiente Rho   | Nível de confiabilidade |  |
|-------------------|-------------------------|--|
| Entre $0.7 e 1$   | Forte                   |  |
| Entre $0.6 e 0.7$ | Médio                   |  |
| Menor que $0,6$   | Fraco                   |  |

#### **Coeficiente de confiabilidade Alpha de Cronbach**

O Alpha de Cronbach é o coeficiente da teoria clássica dos testes que fornece a consistência interna baseada na média de correlação dos itens e é fornecido pelo SPSS (*Statistical Package for the Social Sciences*). O escore produzido é análogo ao Rho de Mokken porque ambos têm a mesma finalidade e padrões de referência.

# **5.4 As Escalas Criadas**

A obtenção das escalas abaixo seguiu o mesmo roteiro para todas as escalas. Cada conjunto de itens, criado com uma coerência temática e pretendendo refletir certo construto teórico, foi isolado para análise em separado. Primeiro, a presença de dados faltantes foi examinada. Os casos sem respostas em todos os itens foram retirados e nos restantes foi empregado o processo de imputação de dados faltantes proposto por Little e Rubin (2002). Na sequência, as respostas do conjunto de itens foram examinadas quanto à sua escalonabilidade por meio do ajuste de uma escala de Mokken da Teoria da Resposta ao Item não paramétrica, utilizando o programa MSP (Mokken Scale for Polythomous Itens) de Sjistma e Molenaar (2002), como descrito anteriormente.

A análise de escalas foi realizada em blocos de itens do questionário. A questão 5 aborda a frequência de uso do computador. A questão 6 aborda a habilidade do aluno no uso do computador. A questão 7 é dedicada à atividade do aluno em seu tempo livre. A questão 8 aborda o acesso a itens de mídia e informática pelo aluno. A questão 9 são os indicadores de posses de bens do aluno. As questões 10 e 11 perguntam o nível educacional dos pais do aluno e não entraram nas análises de escala. Finalmente as questões de 13 a 16 tratam do perfil demográfico do aluno e não entraram nas análises das escalas.

As tabelas abaixo contendo os itens que definem as escalas contém ainda coeficiente de confiabilidade Rho de Mokken e o coeficiente de confiabilidade Alfa de Cronbach. O Rho que é o coeficiente de confiabilidade calculado pela teoria de Mokken e o Alfa que é o coeficiente de escalonabilidade da teoria clássica do testes.

Na sequência apresentam-se as escalas que compuseram as regressões lineares como variáveis dependentes, escala de frequência de uso do computador, percepção do aluno de habilidade no uso do computador, frequecência de uso social do computador, frequência de uso tecnológico do computador, frequência de uso escolar do computador, percepção do aluno de habilidade social no uso do computador, percepção do aluno de habilidade tecnológica no uso do computador e percepção do aluno de habilidade escolar no uso do computador. Posteriormente, são apresentadas de forma sucinta as escalas que compuseram as variáveis independentes que são aquelas relativas a que atividades os alunos fazem em seu tempo livre como as escalas **frequência de participação em atividades culturais cultivadas, frequência de participação em atividades de lazer, frequência de participação em atividades esportivas, frequência de uso do celular, frequência de participação em atividades religiosas, frequência com que assiste a determinados programas na TV**, bem como aquelas relativas

a que recursos de mídia os alunos têm acesso em suas casas, que originaram as escalas **disponibilidade de mídia na casa do aluno, disponibilidade de jornais/revistas de informação geral na casa do aluno e disponibilidade de revistas de divulgação científica/livros de literatura na casa do aluno** (no anexo 1 as escalas das variáveis independentes são apresentadas detalhadamente). E por fim, a escala de **posse de bens**

Em todas as escalas, os seus itens estão apresentados na ordem decrescente da média M<sup>i</sup> , ou seja, na ordem decrescente de sua popularidade, iniciando pelos mais realizados no computador pelos respondentes.

# **5.4.1 Escala de frequência de uso do computador e da Internet pelo aluno**

Do conjunto de vinte e um itens criados para o estudo do construto "Frequência de uso do computador" pelo aluno nenhum deles foi excluído por deficiência de escalonabilidade, ou seja, todos eles constituíram uma única escala, a "Declaração do aluno sobre sua frequência de uso do computador". Neste bloco de itens não foi realizado nenhum procedimento de imputação de respostas faltantes. A análise foi feita com todos os 2.967 alunos que apresentaram respostas a todos os 21 itens. As respostas aos itens formavam uma escala de Likert de seis pontos: *nunca*, *raramente*, *uma vez por mês*, *uma vez por semana*, *uma vez por dia* e *várias vezes ao dia (todos os dias)*, que receberam escore de 0 a 6, respectivamente.

As propriedades dos vinte e um itens que entraram nesta escala estão apresentadas na Tabela 3. As atividades/ações que figuram no alto da Tabela 3 são as que os alunos realizam com maior frequência, comparadas com as que figuram abaixo. Na média, as afirmações apresentaram um amplo espectro no nível de concordância com grandes variações entre elas. A afirmação 5.13 "Frequentar *sites* de rede social (*Orkut*, *My Space*, etc.)" obteve o maior nível de concordância (média de 4,83) e a afirmação 5.12 "Baixar ou ler livros digitais" obteve a menor concordância (média de 1,27).

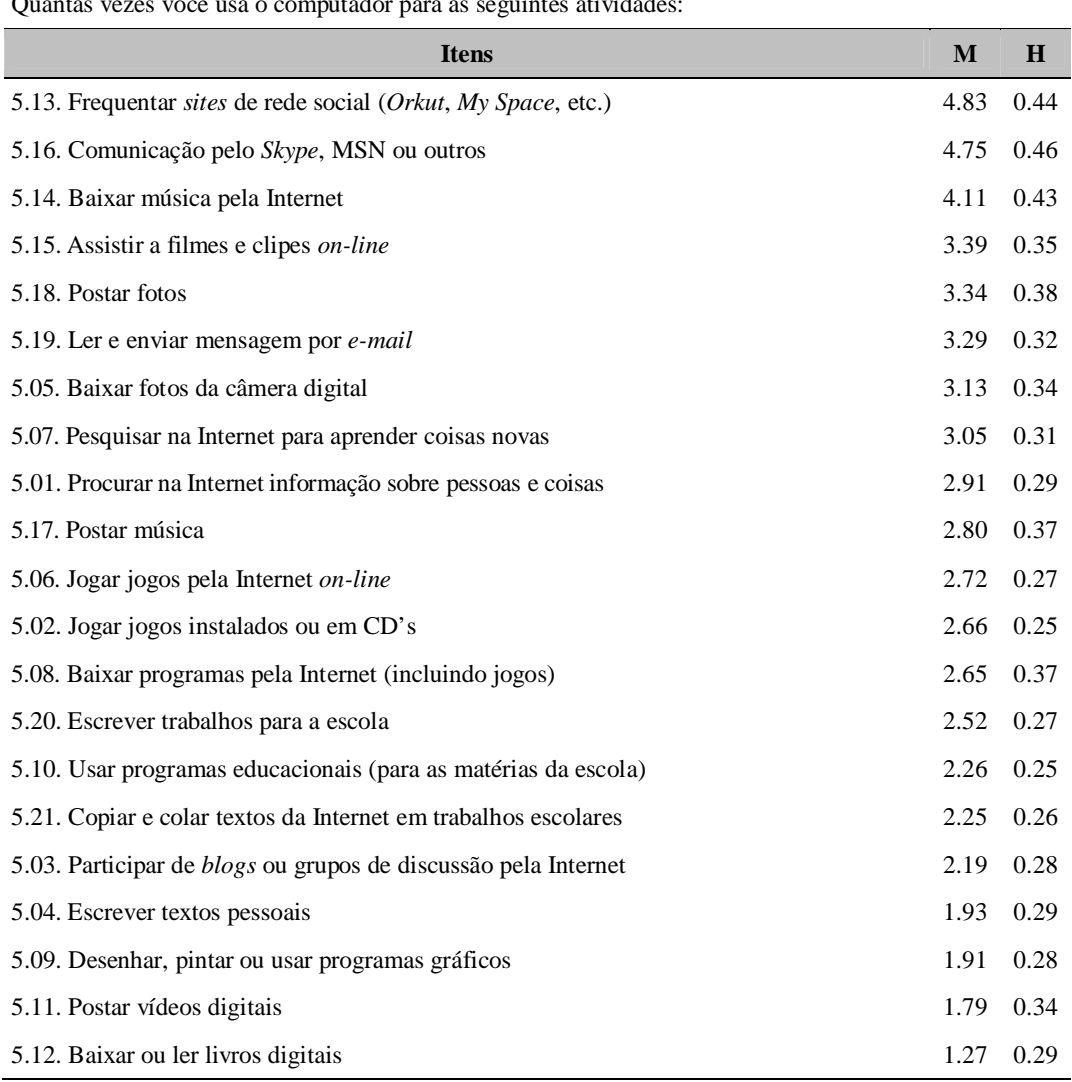

#### **Tabela 3: Propriedades dos itens da escala frequência de uso do computador**

Quantas vezes você usa o computador para as seguintes atividades:

Propriedades da escala: confiabilidade (Ro) = 0,90 e (Alfa) = 0,89; escalonabilidade (H) = 0,32.

#### **5.4.2**

# **Escala sobre a habilidade percebida pelo aluno no uso do computador e da Internet**

Do conjunto de vinte itens selecionados para o estudo de como o aluno considerava sua habilidade no uso do computador nenhum deles foi excluído por deficiência de escalonabilidade, ou seja, todos os itens constituíram uma única escala "percepção do aluno sobre sua habilidade no uso do computador". Não foi realizado nenhum procedimento de imputação de respostas faltantes. A análise foi feita com todos os alunos que apresentaram respostas a todos os 20 itens. As respostas aos itens formavam uma escala de Likert de cinco pontos: *Eu não sei o* 

*que isso quer dizer*, *Eu sei o que isso quer dizer, mas não sei fazer*, *Eu sei fazer, mas só com ajuda de outros*, *Eu sei fazer isso sozinho, mas tenho certa dificuldade* e *Eu sei fazer isso sozinho sem problema*, que receberam escore de 0 a 4, respectivamente.

As propriedades dos vinte itens que entraram nessa escala estão apresentadas na Tabela 4. As atividades que são realizadas com maior grau de habilidade figuram no alto da Tabela 4 e são reconhecidas como mais frequentes do que as que figuram abaixo. Na média, as ações apresentaram uma boa variabilidade. A ação 6.18 "Fazer várias tarefas ao mesmo tempo (ouvir música, conversar e navegar)" obteve o maior grau de reconhecimento (média de 3,78) e a ação 6.16. "Construir páginas na web" obteve o menor grau de reconhecimento (média de 2,09).

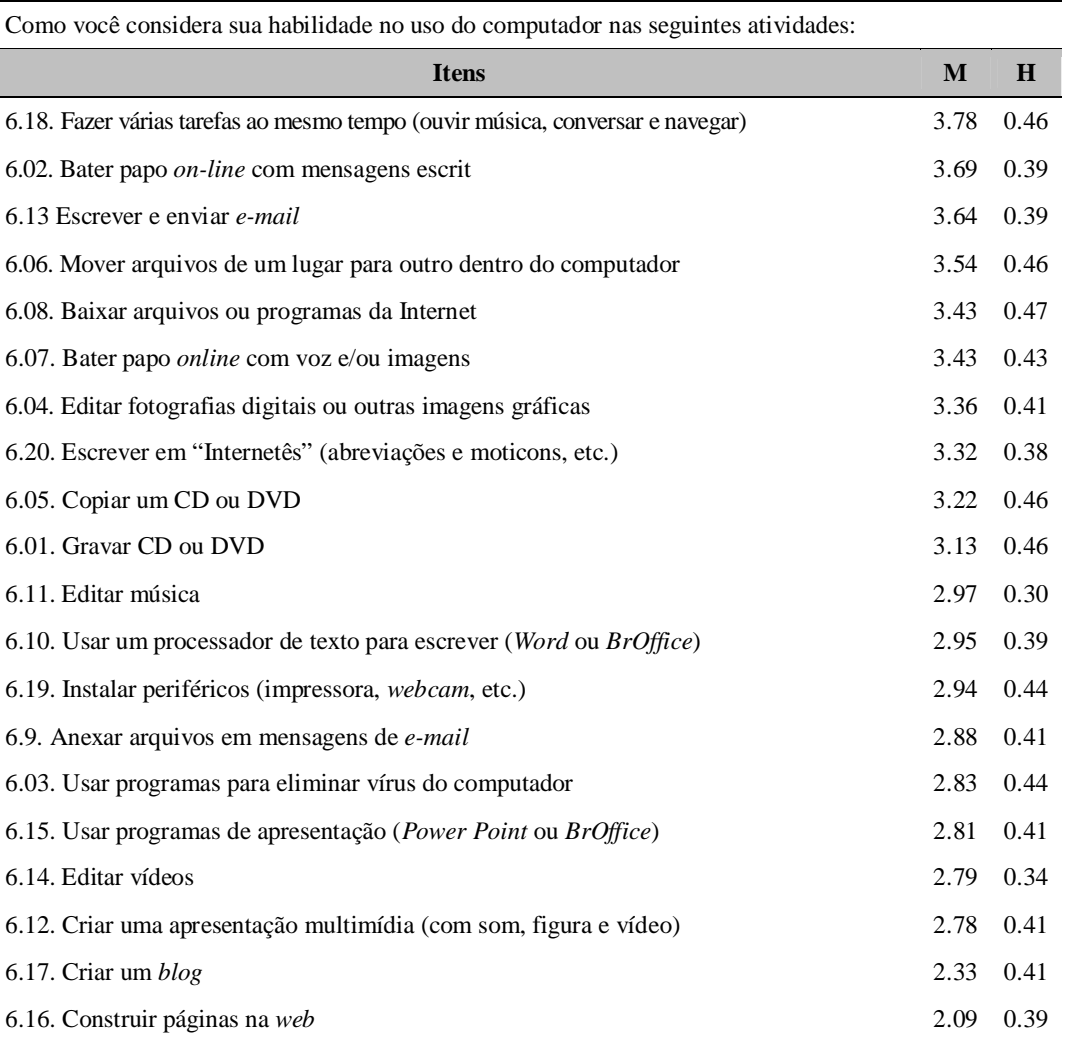

**Tabela 4: Propriedades da escala habilidade no uso do computador**

Propriedades da escala: confiabilidade (Ro) = 0,92 e (Alfa) = 0,91; escalonabilidade (H) = 0,41.

Essas duas primeiras escalas, apresentadas nas tabelas 3 e 4, primeiramente foram feitas como análise exploratória. Como em ambas as escalas não se descartaram nenhum item e apresentaram alta escalonabilidade e confiabilidade, elas foram utilizadas na análise confirmatória. Com o objetivo de qualificar melhor a análise dos dados, a partir delas foram criadas mais seis escalas: frequência de uso social, frequência de uso tecnológico, frequência de uso educacional, habilidade de uso social, habilidade de uso tecnológico e habilidade de uso educacional, que se apresentam nos itens 5.4.3 a 5.4.8

**5.4.3**

# **Escala de frequência de uso social do computador e da Internet pelo aluno**

Um conjunto de 2 itens foi selecionado para o estudo do construto, "Frequência de uso social do computador" pelo aluno nenhum deles foi excluído por deficiência de escalonabilidade, ou seja, todos eles constituíram uma única escala, a "Declaração do aluno sobre sua frequência de uso social do computador". Neste bloco de itens não foi realizado nenhum procedimento de imputação de respostas faltantes. A análise foi feita com todos os 2.967 alunos que apresentaram respostas aos 2 itens. As respostas aos itens formavam uma escala de Likert de seis pontos: *nunca*, *raramente*, *uma vez por mês*, *uma vez por semana*, *uma vez por dia* e *várias vezes ao dia (todos os dias)*, que receberam escore de 0 a 6, respectivamente.

As propriedades dos dois itens que entraram nesta escala estão apresentadas na Tabela 5. A afirmação 5.13 "Frequentar *sites* de rede social (*Orkut*, *My Space*, etc.)" obteve o maior nível de concordância (média de 4,83) e a afirmação 5.16 "Comunicação por Skype, MSN ou outros" obteve a menor concordância (média de 4,75).

**Tabela 5: Propriedades da escala frequência de uso social do computador**

|              | $\sim$ . The contract of the contract of the contract of the contract of $\sim$ . The contract of the contract of the contract of the contract of the contract of the contract of the contract of the contract of the contract of |
|--------------|----------------------------------------------------------------------------------------------------|
| M            | <b>Itens</b>                                                                                                    |
| 4.83<br>0.44 | 5.13. Frequentar <i>sites</i> de rede social (Orkut, My Space, etc.)                                                                                                    |
| 4.75 0.46    | 5.16. Comunicação pelo Skype, MSN ou outros                                                                                                    |
|              |                                                                                                    |

Propriedades da escala: confiabilidade (Ro) =  $0.88$  e (Alfa) =  $0.87$ ; escalonabilidade (H) =  $0.78$ .

Quantas vezes você usa o computador para as seguintes atividades:

# **5.4.4 Escala de frequência de uso tecnológico do computador e da Internet pelo jovem**

Do conjunto de nove itens utilizados para o estudo do construto "Frequência de uso do computador com ênfase tecnológica" pelo aluno nenhum deles foi excluído por deficiência de escalonabilidade, ou seja, todos eles constituíram uma única escala, a "Declaração do aluno sobre sua frequência de uso tecnológico do computador". Neste bloco de itens não foi realizado nenhum procedimento de imputação de respostas faltantes. A análise foi feita com todos os 2.967 alunos que apresentaram respostas a todos os 9 itens. As respostas aos itens formavam uma escala de Likert de seis pontos: *nunca*, *raramente*, *uma vez por mês*, *uma vez por semana*, *uma vez por dia* e *várias vezes ao dia (todos os dias)*, que receberam escore de 0 a 6, respectivamente.

As propriedades dos 9 itens que entraram nesta escala estão apresentadas na Tabela 6. As atividades/ações que figuram no alto da Tabela 6 são as que os alunos realizam com maior frequência, comparadas com as que figuram abaixo. Na média, as afirmações apresentaram um amplo espectro no nível de concordância com grandes variações entre elas. A afirmação 5.14 "Baixar música pela Internet" obteve o maior nível de concordância (média de 4,11) e a afirmação 5.11 "Postar vídeos digitais" obteve a menor concordância (média de 1,79).

#### **Tabela 6: Propriedade da escala frequência de uso tecnológico do computador e da Internet**

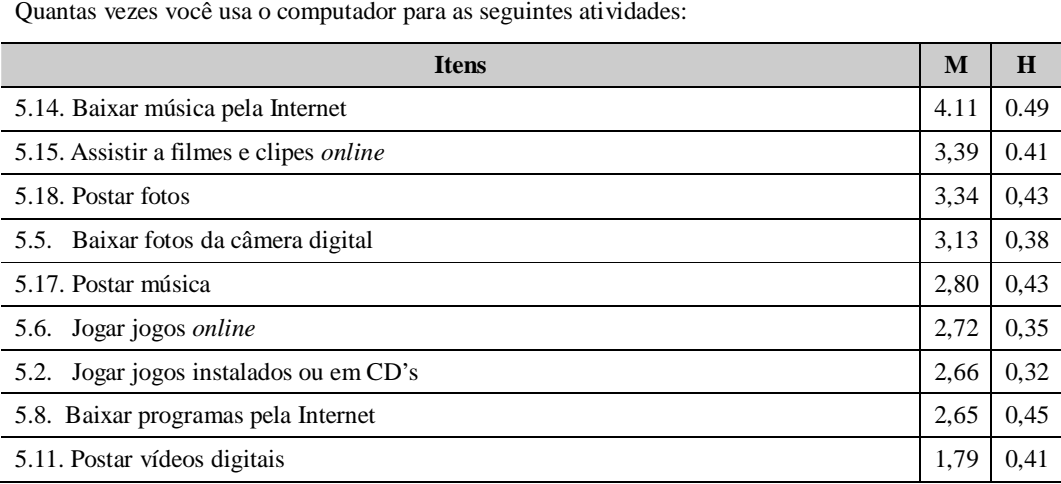

Propriedades da escala: confiabilidade (Ro) =  $0,85$  e (Alfa) =  $0,83$ ; escalonabilidade (H) =  $0,41$ .

# **5.4.5 Escala de frequência de uso educacional do computador e da Internet pelo aluno**

Do conjunto de dez itens utilizados para o estudo do construto "Frequência de uso educacional do computador pelo aluno", nenhum deles foi excluído por deficiência de escalonabilidade, ou seja, todos eles constituíram uma única escala, a "Declaração do aluno sobre sua frequência de uso educacional do computador". Neste bloco de itens não foi realizado nenhum procedimento de imputação de respostas faltantes. A análise foi feita com todos os 2.967 alunos que apresentaram respostas a todos os 10 itens. As respostas aos itens formavam uma escala de Likert de seis pontos: *nunca*, *raramente*, *uma vez por mês*, *uma vez por semana*, *uma vez por dia* e *várias vezes ao dia (todos os dias)*, que receberam escore de 0 a 6, respectivamente.

As propriedades dos 10 itens que entraram nesta escala estão apresentadas na Tabela 7. As atividades/ações que figuram no alto da Tabela 7 são as que os alunos realizam com maior frequência, comparadas com as que figuram abaixo. Na média, as afirmações apresentaram um amplo espectro no nível de concordância com grandes variações entre elas. A afirmação 5.19 "Ler e enviar mensagens por e-mail" obteve o maior nível de concordância (média de 3,29) e a afirmação 5.12 "Baixar ou ler livros digitais" obteve a menor concordância (média de 1,27).

# **Tabela 7: Propriedade da escala frequência de uso educacional do computador e da Internet**

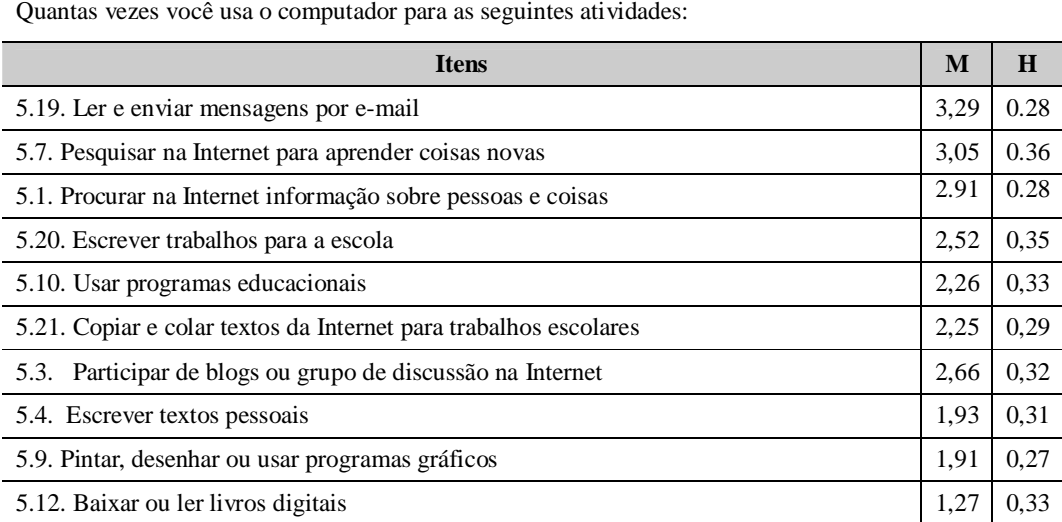

Propriedades da escala: confiabilidade (Ro) = 0,80 e (Alfa) =0,79; escalonabilidade (H) = 0,30.

#### **5.4.6**

### **Escala de habilidade percebida pelo aluno no uso social do computador**

Dos três itens selecionados para o estudo de como o aluno considerava sua habilidade no uso social do computador nenhum deles foi excluído por deficiência de escalonabilidade, ou seja, todos os itens constituíram uma única escala "percepção do aluno sobre sua habilidade no uso social do computador". Nestes três itens não foi realizado nenhum procedimento de imputação de respostas faltantes. A análise foi feita com todos os 3.196 alunos que apresentaram respostas aos três itens. As respostas aos itens formavam uma escala de Likert de cinco pontos: *Eu não sei o que isso quer dizer*, *Eu sei o que isso quer dizer, mas não sei fazer*, *Eu sei fazer, mas só com ajuda de outros*, *Eu sei fazer isso sozinho, mas tenho certa dificuldade* e *Eu sei fazer isso sozinho sem problema*, que receberam escore de 0 a 4, respectivamente.

As propriedades dos três itens que entraram nessa escala estão apresentadas na Tabela 8. As atividades que são realizadas com maior grau de habilidade figuram no alto da Tabela 8 e são reconhecidas como mais frequentes do que as que figuram abaixo. A ação 6.2 "Bater papo *online* com mensagens escritas" obteve o maior grau de reconhecimento (média de 3,69) e a ação 6.20. "Escrever em 'Internetês" obteve o menor grau de reconhecimento (média de 2,09).

**Tabela 8: Propriedades da escala habilidade no uso social do computador**

Como você considera sua habilidade no uso do computador nas seguintes atividades:

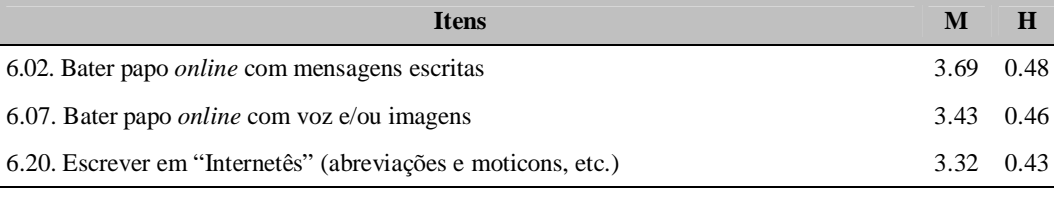

Propriedades da escala: confiabilidade (Ro) =  $0.68$  e (Alfa) =  $0.66$ ; escalonabilidade (H) =  $0.45$ .

#### **5.4.7**

### **Escala de habilidade percebida pelo aluno no uso tecnológico do computador e da Internet**

Dos onze itens selecionados para o estudo de como o aluno considerava sua habilidade no uso tecnológico do computador nenhum deles foi excluído por deficiência de escalonabilidade, ou seja, todos os itens constituíram uma única

escala "percepção do aluno sobre sua habilidade no uso tecnológico do computador". Nestes onze itens não foi realizado nenhum procedimento de imputação de respostas faltantes. A análise foi feita com todos os 3.196 alunos que apresentaram respostas aos onze itens. As respostas aos itens formavam uma escala de Likert de cinco pontos: *Eu não sei o que isso quer dizer*, *Eu sei o que isso quer dizer, mas não sei fazer*, *Eu sei fazer, mas só com ajuda de outros*, *Eu sei fazer isso sozinho, mas tenho certa dificuldade* e *Eu sei fazer isso sozinho sem problema*, que receberam escore de 0 a 4, respectivamente.

As propriedades dos onze itens que entraram nessa escala estão apresentadas na Tabela 9. As atividades que são realizadas com maior grau de habilidade figuram no alto da Tabela 9 e são reconhecidas como mais frequentes do que as que figuram abaixo. A ação 6.18 "Fazer várias tarefas ao mesmo tempo" obteve o maior grau de reconhecimento (média de 3,78) e a ação 6.16. "Construir página na web" obteve o menor grau de reconhecimento (média de 2,09).

#### **Tabela 9: Propriedades da escala habilidade no uso tecnológico do computador e da Internet**

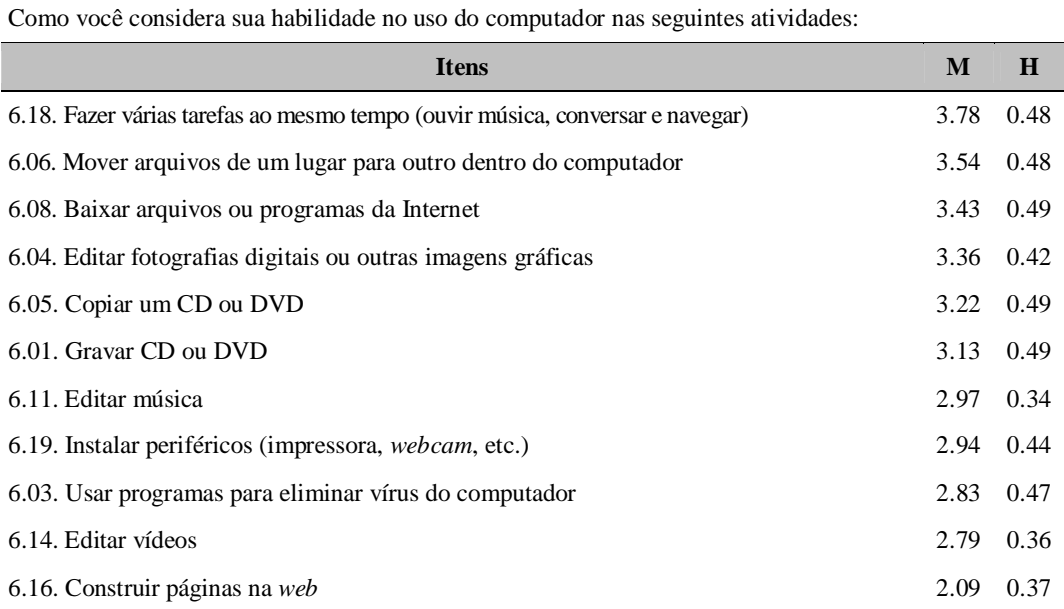

Propriedades da escala: confiabilidade (Ro) =  $0.87$  e (Alfa) =  $0.86$ ; escalonabilidade (H) =  $0.44$ .

# **5.4.8 Escala de habilidade percebida pelo aluno no uso educacional do computador e da Internet**

Dos seis itens selecionados para o estudo de como o aluno considerava sua habilidade no uso educacional do computador nenhum deles foi excluído por deficiência de escalonabilidade, ou seja, todos os itens constituíram uma única escala "percepção do aluno sobre sua habilidade no uso educacional do computador". Nestes seis itens não foi realizado nenhum procedimento de imputação de respostas faltantes. A análise foi feita com todos os 3.196 alunos que apresentaram respostas aos seis itens. As respostas aos itens formavam uma escala de Likert de cinco pontos: *Eu não sei o que isso quer dizer*, *Eu sei o que isso quer dizer, mas não sei fazer*, *Eu sei fazer, mas só com ajuda de outros*, *Eu sei fazer isso sozinho, mas tenho certa dificuldade* e *Eu sei fazer isso sozinho sem problema*, que receberam escore de 0 a 4, respectivamente.

As propriedades dos seis itens que entraram nessa escala estão apresentadas na Tabela 10. As atividades que são realizadas com maior grau de habilidade figuram no alto da Tabela 10 e são reconhecidas como mais frequentes do que as que figuram abaixo. A ação 6.13 "Escrever e enviar e-mail" obteve o maior grau de reconhecimento (média de 3,64) e a ação 6.16. "Criar um blog" obteve o menor grau de reconhecimento (média de 2,33).

#### **Tabela 10: Propriedades da escala habilidade no uso educacional do computador e da Internet**

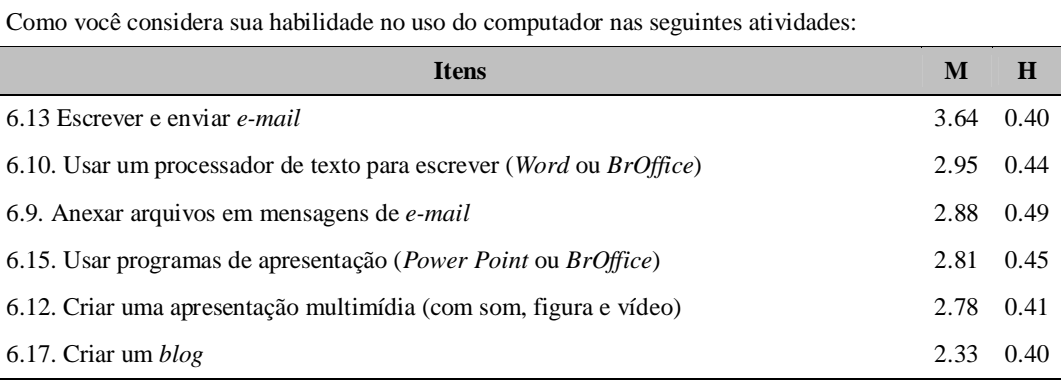

Propriedades da escala: confiabilidade (Ro) =  $0,79$  e (Alfa) = $0,78$ ; escalonabilidade (H) =  $0,42$ .

A descrição das propriedades das escalas apresentadas a seguir encontra-se nas tabelas do anexo 1.

# **5.4.9 Escala frequência de participação em atividades culturais cultivadas**

Esta escala foi composta por 6 itens: ouvir música; ler jornais / revistas; ler livros de literatura / poesia; ir à livraria; ir a museus e/ou centros; ir ao teator. As propriedades da escala são confiabilidade de Ro de 0,71 e de Alfa de 0,67 e escalonabilidade com H de 0,37.

# **5.4.10 Escala frequência de participação em atividades esportivas**

Esta escala foi composta por 5 itens: praticar atividade física (correr, pedalar); praticar esportes (jogar futebol, vôlei, basquete); assistir programas esportivos na TV; ler a parte esportiva nos jornais; ir a evento esportivo. As propriedades da escala são: confiabilidade de Ro de 0,83 e Alfa de 0,80 e escalonabilidade com H de 0,51.

## **5.4.11 Escala frequência de participação em atividades de lazer**

Nesta escala entraram 6 itens: ir a festas/casa de amigos, ir a shopping, ir à praia , ir a bar/restaurantes, ir a cinemas, ir a shows. As propriedades da escala são: confiabilidade de Ro de 0,76 e Alfa de 0,75 e escalonabilidade com H de 0,38.

# **5.4.12 Escala frequência de uso do celular**

Esta escala foi composta por 5 itens: usar o celular para telefonar; usar o celular para tirar fotos e gravar vídeos; usar o celular para jogar; usar o celular para enviar e receber imagens e músicas; usar o celular para enviar e receber mensagem / SMS. As propriedades da escala são: confiabilidade de Ro de 0,77 e Alfa de 0,76 e escalonabilidade com H de 0,44.

# **5.4.13 Escala frequência de participação em atividades religiosas**

Nesta escala entraram 2 itens: ir a missa/culto/evento religioso e ler a Bíblia e/ou outros livros sagrados. As propriedades da escala são: confiabilidade de Ro de 0,71 e Alfa de 0,70 e escalonabilidade com H de 0,57.

# **5.4.14 Escala frequência com que assiste a determinados programas na TV**

Esta escala foi composta por 2 itens: assistir a jornais e noticiários e assistir documentários na TV. As propriedades da escala são: confiabilidade de Ro de 0,62 e Alfa de 0,62 e escalonabilidade com H de 0,46.

# **5.4.15 Escala disponibilidade de mídia na casa do aluno**

Esta escala foi composta por 8 itens: televisão; CD de música; aparelho de DVD; aparelho de som/MP3; computador; jogos de computador; Internet banda larga e TV por assinatura (Net, Sky, Direct TV, TVA). As propriedades da escala são: confiabilidade de Ro de 0,74 e Alfa de 0,67 e escalonabilidade com H de 0,44.

Esta escala também foi dividida em três niveis: baixo – abaixo de -2,1; médio entre -2,1001 e -0,55 e alto – acima de -0,55.

#### **5.4.16**

# **Escala disponibilidade de jornais/revistas de informação geral na casa do aluno**

Esta escala foi composta por 2 itens: Jornais e/ou revistas de informação geral (Veja, Isto é, Época, etc.) e Assinatura de jornais e/ou revistas de informação geral. As propriedades da escala são: confiabilidade de Ro de 0,41 e Alfa de 0,31 e escalonabilidade com H de 0,54.

# **5.4.17 Escala de disponibilidade de revistas de divulgação científica / livros de literatura na casa do aluno**

Esta escala foi composta por 2 itens: livros de literatura e revistas de divulgação científica (Superinteressante, etc). As propriedades da escala são: confiabilidade de Ro de 0,31 e Alfa de 0,24 e escalonabilidade com H de 0,37.

### **5.4.18 Escala de posse de bens da família do aluno**

Esta escala foi composta por oito itens, pois dois itens foram excluídos por deficiência de escalonabilidade (sala separada do quarto e telefone celular). Os itens que compuseram a escala foram banheiro, telefone fixo, máquina de lavar roupa, geladeira duplex, câmera fotográfica digital, câmera de vídeo, automóvel e motocicleta. Os itens apresentaram um amplo espalhamento da média. O item 9.02 "Banheiro" foi o que mostrou a maior média (1,25; ficando acima de um banheiro) e o item 9.09 "Motocicleta" foi o que mostrou a menor média (0,24; ficando perto de zero). As propriedades da escala são: confiabilidade de Ro de 0,68 e Alfa de 0,67 e escalonabilidade com H de 0,28

# **5.5 Regressão Linear Múltipla**

A regressão linear é uma ferramenta estatística usada para analisar as relações entre uma variável dependente e várias variáveis preditoras ou independentes (variáveis tidas como previsoras ou potencialmente explicativas). O objetivo da análise de regressão linear é utilizar as variáveis independentes cujos valores são conhecidos para prever os valores da variável dependente. No caso específico da pesquisa, nosso interesse é avaliar que variáveis podem incidir (positiva ou negativamente) nas escalas declaração de uso do computador e de percepção de habilidade no uso do computador, ou seja, nos interessa explicar que fatores, habilidades, condições ou características apreendidas no questionário dos alunos podem explicar, de alguma forma, a habilidade e os modos de uso do computador e da Internet. Segundo Hair *et al* (2005) "cada variável independente é ponderada pelo procedimento de regressão para garantir a máxima previsão a partir do conjunto de variáveis independentes" (p. 154). Uma das condições para a realização desta técnica é que a variável dependente seja métrica, ou seja, assuma valores contínuos na base de dados. No caso das variáveis independentes, é possível codificar variáveis nominais e ordinais em variáveis dicotômicas (*dummies*).

Quando a análise de regressão linear envolve duas ou mais variáveis explicativas, emprega-se a expressão Regressão Linear Múltipla.

O modelo de regressão é normalmente descrito da seguinte forma:

$$
Y_i = \beta_0 + \beta_1 x_i + \beta_2 x_2 + \beta_3 x_3 + \beta_4 x_4 + \dots + \beta_i x_i + e_i
$$

Onde:

*Yi* representa o valor da variável dependente;

 $\beta_0$ ,  $\beta_1$ ,  $\beta_2$ , ...,  $\beta_i$  são os coeficientes de regressão;

 $X_1 + X_2 + X_3$  ...  $X_i$  + são as variáveis independentes;

 $e_i$  é o termo de erro<sup>16</sup>;

 $i=1,2,..., n$  (número de casos).

Para este trabalho, um dos modelos de regressão será assim representado:  $USO_i = \beta_0 + \beta_1 + \beta_2 + \beta_3 pt$ *l\_cul* +  $\beta_4$ *Usa\_casa* +  $\beta_5$ *disp\_mídia* +  $\beta_6$  +  $e_i$ 

Onde:

**USO<sup>i</sup>** é a variável dependente, ou seja, declaração de uso do computador pelo aluno.

 $\beta_0$ ,  $\beta_1$ ,  $\beta_2$ , ...,  $\beta_k$  são os coeficientes de regressão;

**Usa\_casa** *é uma das variáveis independentes – Variável que indica se o estudante usa computador em casa;*

*Ptl\_cul, At\_1, Disp\_Mid* são outros exemplos de variáveis independentes na base de dados.

*ei* é o termo de erro;

 $\overline{a}$ 

 $i=1,2,..., n$  (número de casos).

<sup>&</sup>lt;sup>16</sup>O termo erro é o padrão de estimativa, isto é, o desvio padrão dos valores da variável dependente em relação à reta de regressão estimada. Pode-se dizer que quanto menor a sua estimativa, melhor é o modelo.

Os modelos de regressão serão analisados no programa estatístico SPSS (*Statistical Package for the Social Sciences*).

O primeiro coeficiente a ser determinado é o *R<sup>2</sup>* (obtido na primeira tabela do *output - Model Sumary*). Sua função é medir a qualidade do ajuste do modelo de regressão ao explicar a variável dependente, ou seja, ele mede a proporção da variação de Y em relação à média que é explicada pela regressão. Em princípio, a qualidade do ajuste será tanto maior quanto mais o *R<sup>2</sup>* se aproximar de uma unidade.

Considerando as tabelas 11 e 12, pode-se dizer que as variáveis independentes ma3a\_d (usa o computador a mais de 3 anos) e fem\_d (ser menina) explicam 14% (R Square) da variabilidade dos dados, considerando frequência de uso do computador como variável dependente.

**Tabela 11: Exemplo de sumário de um modelo de regressão**

| <b>Model</b> | $\mathbf R$ | R square | <b>Adjusted R square</b> | <b>Std. Error of the estimate</b> |
|--------------|-------------|----------|--------------------------|-----------------------------------|
|              | 116a        | 014      | .ut.                     | .98156354                         |

a. Predictors: (Constant), ma3a\_d, fem\_d

|  |            | Unstandardized<br>Coefficients |                  | Standardized coefficients |          |      |
|--|------------|--------------------------------|------------------|---------------------------|----------|------|
|  |            | В                              | <b>Std Error</b> | <b>B</b> eta              |          | Sig  |
|  | (Constant) | .094                           | .026             |                           | 3,546    | ,000 |
|  | Fem d      | $-.220$                        | .033             | $-.111$                   | $-6,604$ | ,000 |
|  | Ma3a_d     | ,077                           | .035             | .037                      | 2,20     | ,028 |

**Tabela 12: Exemplo de tabela de coeficientes de um modelo de regressão**

a Variável dependente: "Frequência de uso do computador" (escala soma das variáveis 5.01 a 5.27)

A tabela 12 (*Coefficients*) é uma tabela de análise dos coeficientes (coluna B) e teste de significância (coluna sig). Os coeficientes estimados aqui dizem respeito à confiabilidade do modelo para ser generalizado. Há duas formas complementares de analisar a confiabilidade do modelo, a primeira se dá pela observação da magnitude do coeficiente B – quanto maior o valor do coeficiente, mais chance de o erro amostral ser pequeno e o valor positivo ser para toda a população. A segunda forma é observando o valor do teste *t* que indica o erro amostral do modelo. Quanto menor o erro amostral, maior a confiança em generalizar. O teste *t* depende principalmente do tamanho da amostra e é dado pela divisão entre o coeficiente B e o erro amostral (Std Error). A significância<sup>17</sup> (sig) nos mostra o quão confiável a variável pode ser. Percebe-se, neste exemplo, que a frequência de uso do computador pelo aluno, com uso do computador a mais de três anos e sendo menina é de 0,094 pontos. Essa variável tem significância de 0,000 (ou seja, pode-se generalizar esse dado para toda a população com confiança de 99,9% de chance de acerto). As variáveis independentes explicam 14% da variância (R Square da tabela 11) e indicam que o aumento de 1 unidade no escore médio do tempo de uso do computador há mais de três anos está associado ao aumento de, em média, 0,07 pontos na frequência de uso do computador pelo aluno, com significância. Em relação ao fato de ser menina, o aumento de 1 unidade nessa prática está associado a um decréscimo de, em média, 0,2 pontos na frequência de uso do computador pelo aluno. Este é um exemplo fictício com apenas duas variáveis para compreensão dos coeficientes estimados. As análises que comporão os modelos necessitam de testes e a introdução de mais variáveis para verificação das estimativas.

Todas as variáveis que entraram nos modelos foram padronizadas tendo em vista que as variáveis podem ter escalas e dispersões muito diferentes. A padronização corresponde a uma transformação para a média nula e o desvio padrão unitário de cada variável original.

#### **Medidas Utilizadas**

 $\overline{a}$ 

Para conhecer todas as variáveis que farão parte dos modelos, descrevemos no quadro 8: a sigla utilizada no procedimento, o seu significado, o tipo de variável (dicotômica ou contínua) e uma descrição mais extensa do modo como foi construída a partir dos itens.

<sup>17</sup> O padrão de significância para a análise pode ser: **P≤ 0,001**, significância a 0,1%, posso generalizar para 99,9% dos casos; **P≤ 0,01**, significância a 1%, posso generalizar para 99% dos casos; **P≤ 0,05**, significância a 5%, posso generalizar para 95% dos casos; **P≤ 0,10**, significância a 10%, posso generalizar para 90% dos casos; **P≥ 0,10**, não significante.

| Sigla                        | Variável                                         | Tipo e<br>Codificação | Descrição                                                                                                    |  |  |  |  |  |
|------------------------------|--------------------------------------------------|-----------------------|----------------------------------------------------------------------------------------------------|--|--|--|--|--|
| <b>VARIÁVEIS DEPENDENTES</b> |                                                  |                       |                                                                                                    |  |  |  |  |  |
| Uso                          | Frequência de uso do computador                  | contínua              | Variável que indica<br>frequência do uso do<br>computador pelos<br>estudantes, tal como jogar<br>jogos instalados ou em<br>CD's, escrever textos,<br>frequentar sites de rede<br>social etc.                                          |  |  |  |  |  |
| Hab                          | Habilidade no uso do computador e<br>da Internet | contínua              | Variável que indica<br>habilidade no uso do<br>computador, tal como criar<br>um blog, editar vídeos,<br>baixar arquivos ou<br>programas da Internet, usar<br>um processador de texto<br>para escrever, etc.                           |  |  |  |  |  |
| Uso_edu                      | Frequência de uso educacional do<br>computador   | contínua              | Variável que indica<br>frequência do uso<br>educacional do<br>computador pelos<br>estudantes, como usar<br>programas educacionais,<br>escrever trabalhos para a<br>escola, pesquisar na<br>Internet para aprender<br>coisas novas etc |  |  |  |  |  |
| Uso_tec                      | Frequência de uso técnico do<br>computador       | contínua              | Variável que indica<br>frequência do uso técnico<br>do computador pelos<br>estudantes, como postar<br>vídeos digitais, baixar<br>programas pela Internet,<br>baixar fotos da câmera<br>digital etc                                    |  |  |  |  |  |
| Uso_soc                      | Frequência de uso social do<br>computador        | contínua              | Variável que indica<br>frequência do uso social do<br>computador pelos<br>estudantes como frequentar<br>rede social, comunicar-se<br>por skype ou MSN, ler e<br>enviar mensagens de e-<br>mail, etc.                                  |  |  |  |  |  |
| Hab_edu                      | Habilidade educacional do<br>computador          | contínua              | Variável que indica a<br>habilidade no uso<br>educacional do<br>computador, como criar<br>uma apresentação<br>multimídia, criar um blog,                                                                                              |  |  |  |  |  |

**Quadro 8: Descrição das variáveis utilizadas no modelo de regressão**

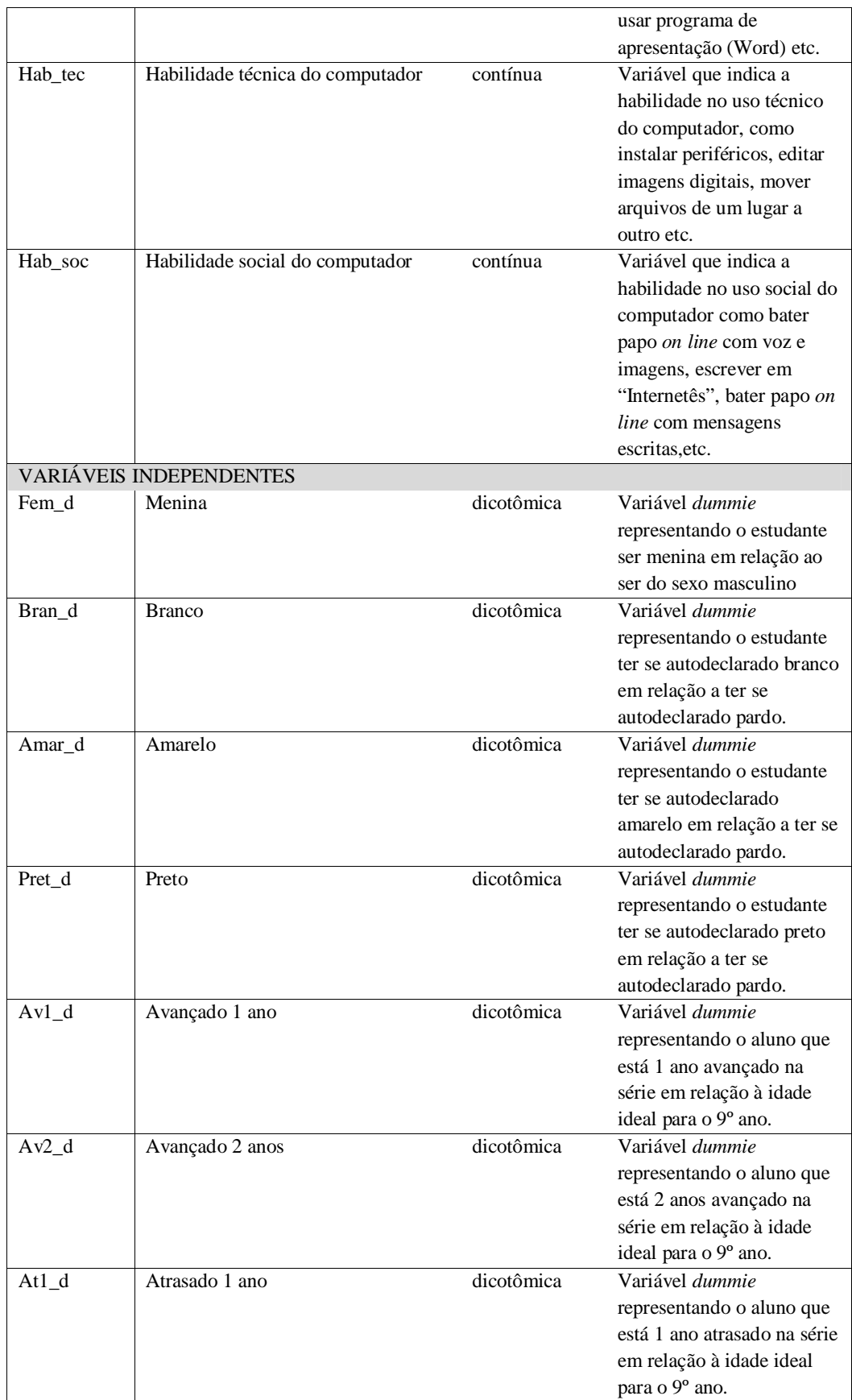

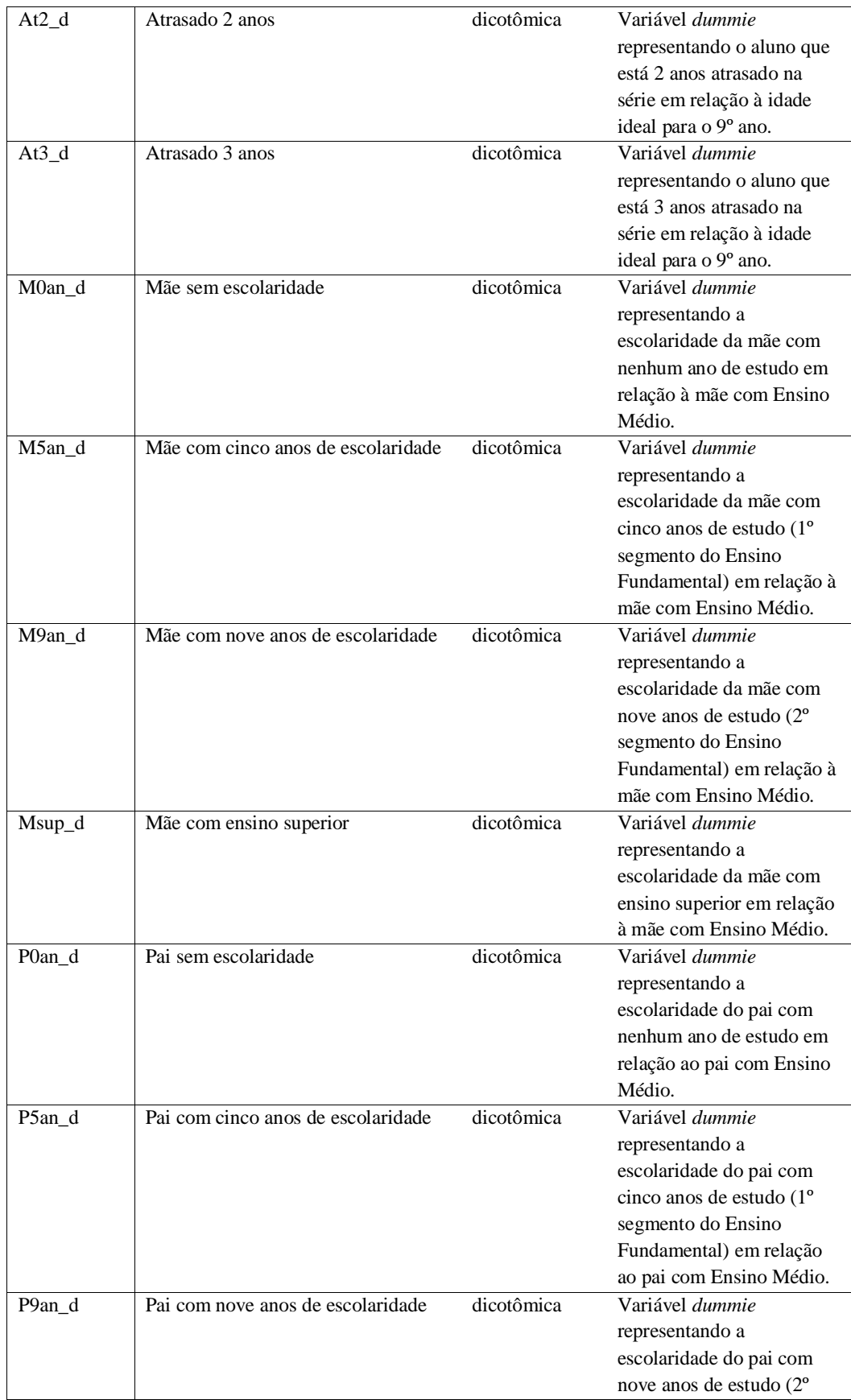

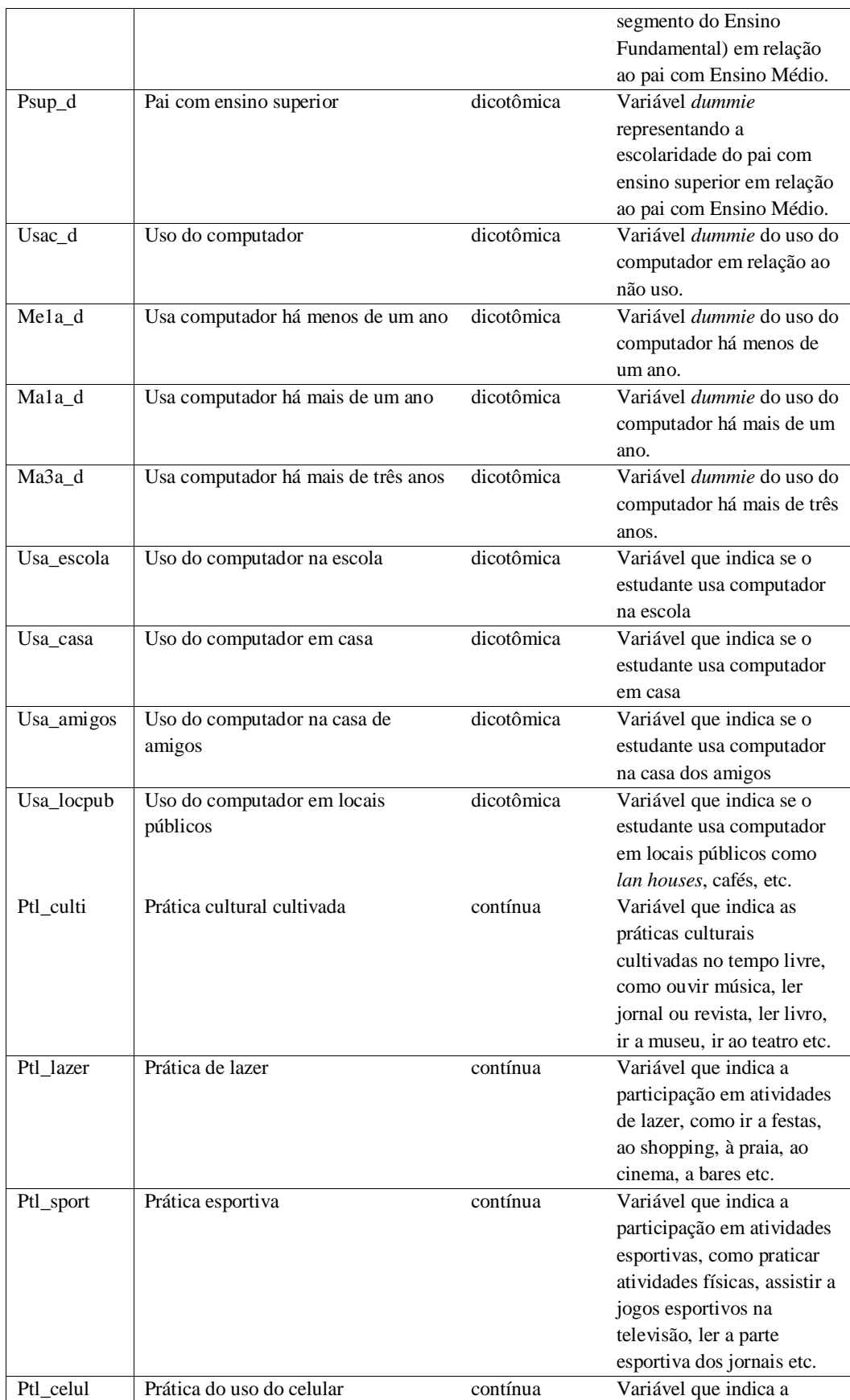

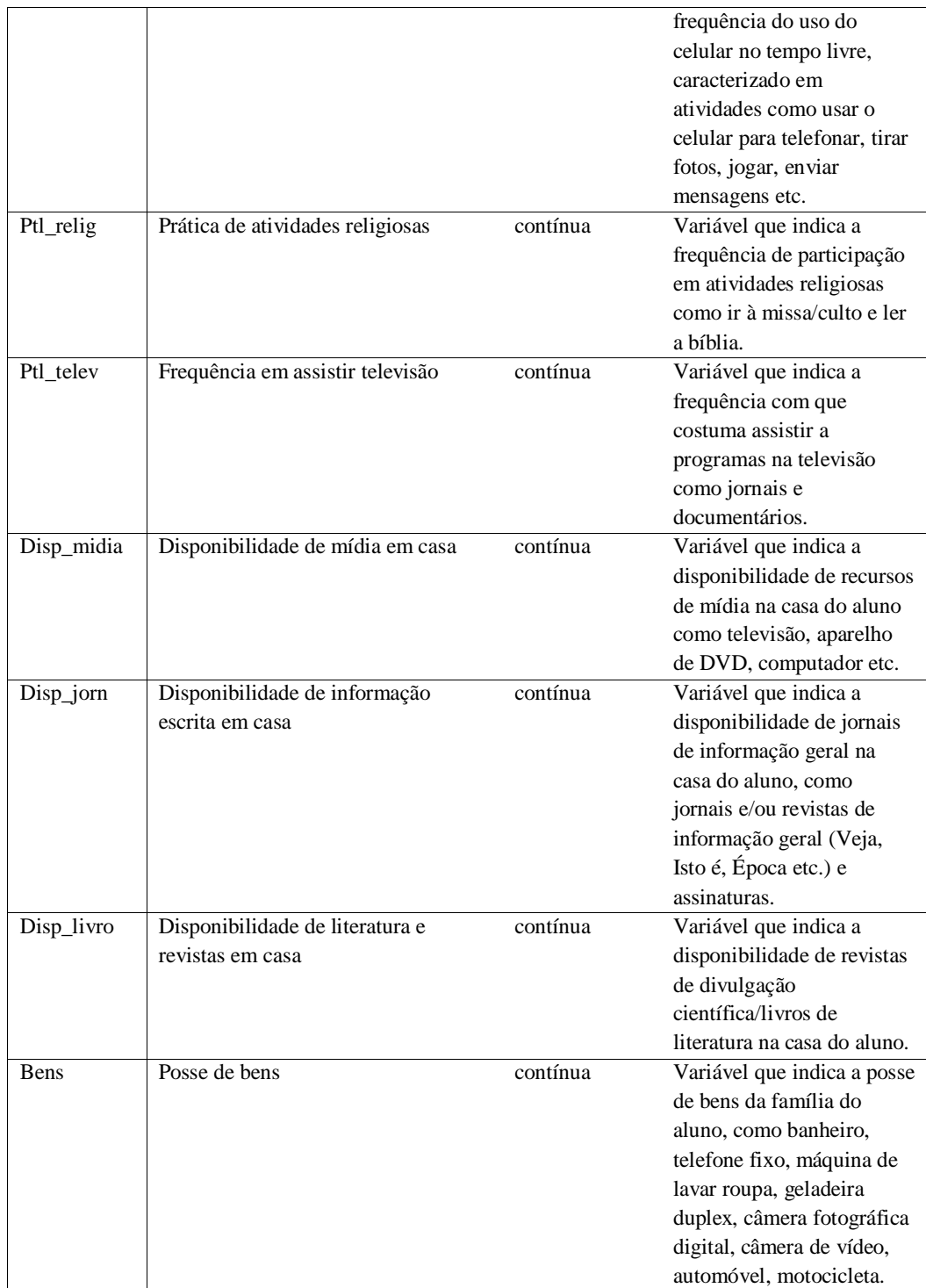